## MIRI Detector Readout Fast

JWST's MIRI FAST mode detector readout pattern is the default readout mode for [imaging,](https://jwst-docs.stsci.edu/display/JTI/MIRI+Imaging) [low-resolution](https://jwst-docs.stsci.edu/display/JTI/MIRI+Low-Resolution+Spectroscopy)  [spectroscopy,](https://jwst-docs.stsci.edu/display/JTI/MIRI+Low-Resolution+Spectroscopy) and [coronagraphy.](https://jwst-docs.stsci.edu/display/JTI/MIRI+Coronagraphic+Imaging) For [subarray](https://jwst-docs.stsci.edu/display/JTI/MIRI+Detector+Subarrays) imaging and target acquisition, FAST mode is the only available readout pattern.

## Introduction

Parent page: [MIRI Instrumentation](https://jwst-docs.stsci.edu/display/JTI/MIRI+Instrumentation) → [MIRI Detector Overview](https://jwst-docs.stsci.edu/display/JTI/MIRI+Detector+Overview) → [MIRI Detector Readout Overview](https://jwst-docs.stsci.edu/display/JTI/MIRI+Detector+Readout+Overview)

 $FAST^1$  $FAST^1$  mode provides short MULTIACCUM exposures to maximize dynamic range and minimize noise in a background-dominated regime. FAST mode is the default readout mode for [imaging](https://jwst-docs.stsci.edu/display/JTI/MIRI+Imaging), [low-resolution spectroscopy](https://jwst-docs.stsci.edu/display/JTI/MIRI+Low-Resolution+Spectroscopy) , and [coronagraphy](https://jwst-docs.stsci.edu/display/JTI/MIRI+Coronagraphic+Imaging), and is the only mode available for [subarray](https://jwst-docs.stsci.edu/display/JTI/MIRI+Detector+Subarrays) imaging.

Following [MIRI readout terminology,](https://jwst-docs.stsci.edu/display/JTI/MIRI+Detector+Readout+Overview) FAST mode obtains one sample of a pixel (N<sub>sample</sub> = 1;  $t_1 = 1 \times 2.775$  s = 2.775 s) and returns it to the ICDH (ISIM Command and Data Handling [ICDH]; ISIM is Integrated Science Instrument Module).

 $N_{sample} = 1$  is a fixed parameter in FAST mode and cannot be altered by the observer. FAST mode currently requires a minimum of four groups (N<sub>groups</sub> = 4) per integration to optimize the slope-fitting algorithm. The user can alter the number of groups (N<sub>groups</sub>) and integrations (N<sub>int</sub>). All groups will be stored and downloaded.

<span id="page-0-0"></span> $1$  Bold italics font style is used to indicate parameters, parameter values, and/or special requirements that are set in the APT GUI.

## Pixel perspective

From a pixel's point of view, **FAST** mode patterns will start with a read-reset frame, followed by N<sub>groups</sub> – 1 nondestructive frames while integrating. The focal plane electronics (FPE) dwells at each pixel for  $N_{\text{sample}} = 1$  (10 µs total). The time between sampling the pixel is  $t_1 = 2.775$  s because the entire sensor chip assembly (SCA) is read before returning to the pixel. The integration ends with a read-reset after the specified number of N<sub>groups</sub> and this integration timing pattern may be repeated  $N_{int}$  times for an exposure.

**Figure 1. Sampling up the ramp** *FAST* **mode readout scheme seen from a single pixel's point of view**

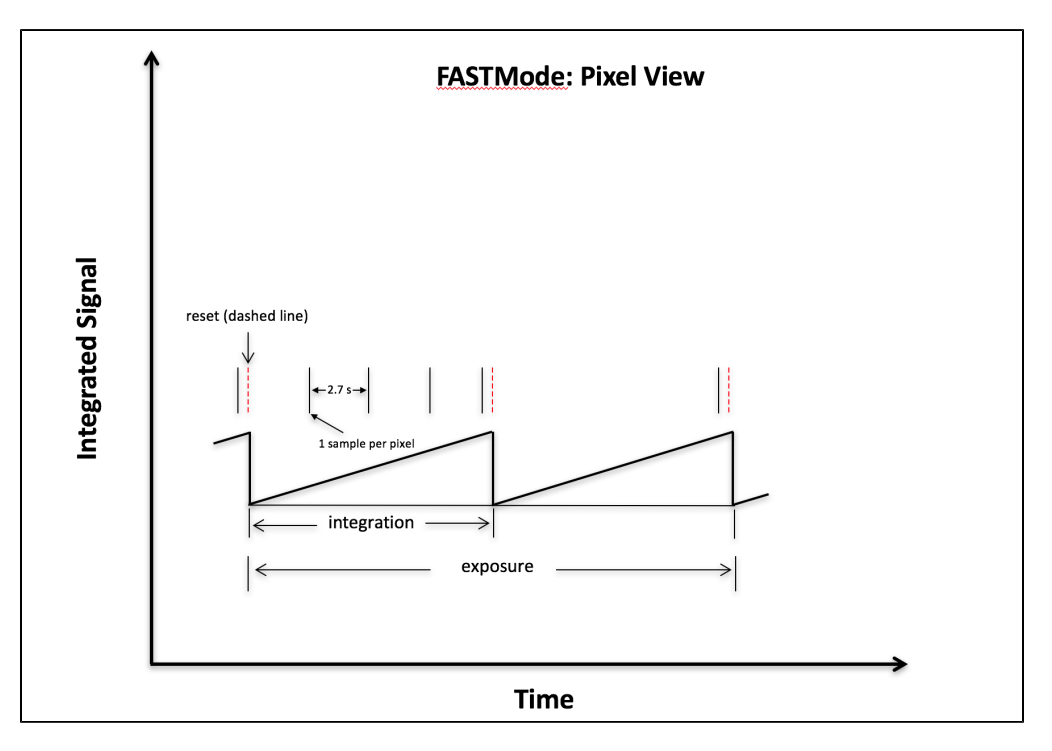

*The sampling up-the-ramp FAST mode readout scheme, as seen from a single pixel's point of view for*  $N_{sample} = 1$ *,*  $N_{groups} = 4$ *, and*  $N_{int} =$ *2. The x-axis is time and the y-axis is voltage or signal strength. Each black vertical tick mark notes a read of the pixel and each red vertical tick mark notes a reset of the pixel. In this scheme, each reading of a pixel will have only one sample at each pixel. The time to read an entire frame is ~3 s and there is only one frame per integration.*